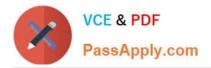

# CAU302<sup>Q&As</sup>

CyberArk Defender + Sentry

## Pass CyberArk CAU302 Exam with 100% Guarantee

Free Download Real Questions & Answers **PDF** and **VCE** file from:

https://www.passapply.com/cau302.html

100% Passing Guarantee 100% Money Back Assurance

Following Questions and Answers are all new published by CyberArk Official Exam Center

Instant Download After Purchase

100% Money Back Guarantee

😳 365 Days Free Update

800,000+ Satisfied Customers

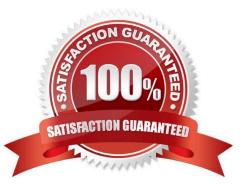

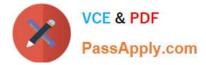

#### **QUESTION 1**

Which Master Policy?

- A. Password Expiration Time
- B. Enabling and Disabling of the Connection Through the PSM
- C. Password Complexity
- D. The use of "One-Time-Passwords"

Correct Answer: C

### **QUESTION 2**

CyberArk implements license limits by controlling the number and types of users that can be provisioned in the vault.

A. TRUE

B. FALSE

Correct Answer: A

https://docs.cyberark.com/Product-Doc/OnlineHelp/PAS/Latest/en/Content/PASIMP/Managing-the-CyberArk-License.htm

#### **QUESTION 3**

The following applications are pre-configured to work with PSM. but first need to be installed on the PSM server.

A. SQL Plus

- B. Putty
- C. RDP
- D. WinSCP
- E. Toad
- F. VMWare vSphere Client
- G. Microsoft SQL Management Studio

Correct Answer: EFG

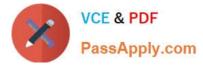

### **QUESTION 4**

#### DRAG DROP

Match the log file name with the CyberArk Component that generates the log.

#### Select and Place:

| ITALog                    | PTA   |
|---------------------------|-------|
| pm.log                    | Vault |
| diamond.log               | CPM   |
| perArk.WebApplication.log | PVWA  |

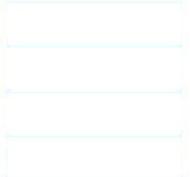

| diamond.log                 | PTA   |
|-----------------------------|-------|
| ITALog                      | Vault |
| pm.log                      | СРМ   |
| CyberArk.WebApplication.log | PVWA  |

#### **QUESTION 5**

How does the Vault administrator configure the CyberArk Disaster Recovery (DR) solution to perform automatic failover in case of failure in the Primary Vault?

- A. By setting "EnableFailover=yes" in the padr.ini file
- B. By setting "EnableFailover=yes" in the dbparm.ini file
- C. By setting "FailoverMode=yes" in the padr.ini file
- D. By setting "FailoverMode=yes" in the dbparm.ini file

```
Correct Answer: A
```

Reference: https://docs.cyberark.com/Product-Doc/OnlineHelp/PAS/Latest/en/Content/PASIMP/Distributed- Vaultsduring-Vault- Failure.htm#\_Ref462652176

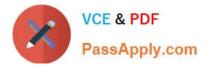

CAU302 VCE Dumps

CAU302 Study Guide

CAU302 Exam Questions